Infraestructura de Datos Espaciales de España

El portal de acceso a la información geográfica de España

# **SobreIDEs**

http://www.idee.es/boletin-sobre-ides

Octubre 2016, nº 109

## Contenido

SOBIERNO MINISTERIO

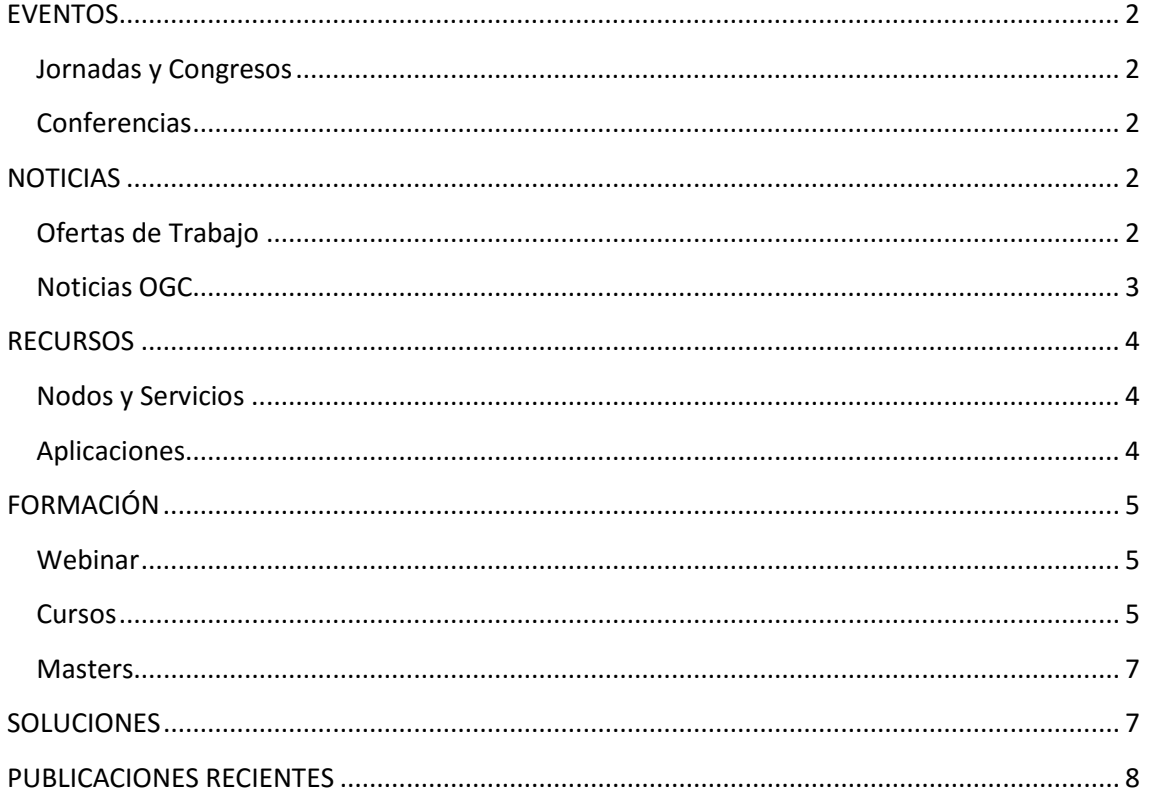

TDEE

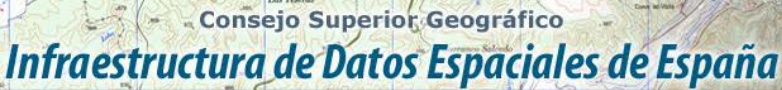

El portal de acceso a la información geográfica de España

## <span id="page-1-0"></span>**EVENTOS**

**DE ESPAÑA** 

MINISTERIO<br>DE FOMENTO

### <span id="page-1-1"></span>*Jornadas y Congresos*

- [2as Jornadas de Tecnologías Libres de Información Geográfica y 8as Jornadas de](https://siglibreuruguay.wordpress.com/2016/05/10/2as-jornadas-de-tecnologias-libres-de-informacion-geografica-y-8as-jornadas-de-latinoamerica-y-caribe-de-gvsig/)  [Latinoamérica y Caribe de](https://siglibreuruguay.wordpress.com/2016/05/10/2as-jornadas-de-tecnologias-libres-de-informacion-geografica-y-8as-jornadas-de-latinoamerica-y-caribe-de-gvsig/) gvSIG "Transformando paradigmas de tecnología e información". Montevideo (Uruguay) del 20 y 21 de octubre de 2016.
- [3as Jornadas gvSIG Perú, los días 27 y 28 de octubre en Lima.](http://www.gvsig.com/es/noticias/-/asset_publisher/oZEuHNLIhmlT/content/3as-jornadas-gvsig-peru-los-dias-27-y-28-de-octubre-en-lima?_101_INSTANCE_oZEuHNLIhmlT_redirect=http%3A%2F%2Fwww.gvsig.com%2Fes%2Fnoticias%3Fp_p_id%3D101_INSTANCE_oZEuHNLIhmlT%26p_p_lifecycle%3D0%26p_p_state%3Dnormal%26p_p_mode%3Dview%26p_p_col_id%3Dcolumn-1%26p_p_col_count%3D1&redirect=http%3A%2F%2Fwww.gvsig.com%2Fes%2Fnoticias%3Fp_p_id%3D101_INSTANCE_oZEuHNLIhmlT%26p_p_lifecycle%3D0%26p_p_state%3Dnormal%26p_p_mode%3Dview%26p_p_col_id%3Dcolumn-1%26p_p_col_count%3D1)
- [12 Jornadas Internacionales gvSIG: Conoce el territorio. Gestiona la realidad](http://www.nosolosig.com/noticias/711-12-jornadas-internacionales-gvsig-conoce-el-territorio-gestiona-la-realidad) (del 30 de noviembre al 2 de diciembre de 2016) Valencia, España.
- [Congreso de Ciencias de la Tierra 2016,](http://www.wes2016.ict.uevora.pt/) del 8 al 10 de diciembre de 2016. Évora (Portugal).

### <span id="page-1-2"></span>*Conferencias*

- [Conferencia Esri España.](http://conferencia.esri.es/) IFEMA, Madrid 26 y 27 de octubre 2016.
- [Conferencia 2016](http://www.efgs2016.eu/) de [European Forum for Geography and Statistics.](http://www.efgs.info/) París del 15 al 17 de noviembre.
- Reunión del GT IDEE y Top-Cart 2016. Toledo, del 26 al 30 de octubre.
- [15 Conferencia de GSDI](http://gsdi15.org.tw/) (Global Spatial Data Infrastructure), Spatial Enablement in Smart Homeland. [Taipéi](https://es.wikipedia.org/wiki/Taip%C3%A9i) [\(Taiwan\)](https://es.wikipedia.org/wiki/Rep%C3%BAblica_de_China), del 28 de noviembre al 2 de diciembre.

# <span id="page-1-3"></span>**NOTICIAS**

- Publicados los [resultados de la encuesta](http://ec.europa.eu/isa/consultations/results/result_impact-assessment-for-the-revision-of-the-eis-eifl_en.htm) sobre la actualización del [Esquema Europeo de](http://ec.europa.eu/isa/documents/isa_annex_ii_eif_en.pdf)  [Interoperabilidad](http://ec.europa.eu/isa/documents/isa_annex_ii_eif_en.pdf) (EIF).
- [Informe](http://eur-lex.europa.eu/legal-content/ES/TXT/PDF/?uri=CELEX:52016DC0478R(01)&from=EN) sobre la aplicación de la **[Directiva INSPIRE.](http://eur-lex.europa.eu/LexUriServ/LexUriServ.do?uri=OJ:L:2007:108:0001:0014:ES:PDF)**
- Disponibles las **[presentaciones JIIDE 2016.](http://www.idee.es/web/guest/jornadas)**
- Disponibles las **[presentaciones](http://external.opengeospatial.org/twiki_public/ILAFpublic/ReunionJIIDE2016) del día de la interoperabilidad**, organizado por ILAF durante JIIDE-INSPIRE 2016.

### <span id="page-1-4"></span>*Ofertas de Trabajo*

- [Técnicos especialistas y comerciales expertos en Plataforma ArcGIS](http://www.esri.es/es/empleo/) Esri España.
- Ingeniero de Software para el área de Gobierno y Transporte de Hexagon/Intergraph España S.A.
- [12Y Geospatial Engineer](http://www.gisjobs.com/listing.php?listing=job&id=OwQi_9PF_7riIsGtA4Jm-b4ykznL6NTI-yQ9vtDupUDYa9fB2O) [\(Army National Guard\)](http://www.gisjobs.com/search.php?listing=job&emp=Army+National+Guard&id=OwQi_9PF_7riIsGtA4Jm-b4ykznL6NTI-yQ9vtDupUDYa9fB2O&sortby=activationdate&orderby=DESC) Clinton, NC, USA.
- [GIS Policy Program Associate](http://www.gisjobs.com/listing.php?listing=job&id=YWvrcS_cpUxb9EoBQdaRh0vfOqFztRNgC9xEPxG4f35cwhEalF) [\(Child Care Aware of America\)](http://www.gisjobs.com/search.php?listing=job&emp=Child+Care+Aware+of+America&id=YWvrcS_cpUxb9EoBQdaRh0vfOqFztRNgC9xEPxG4f35cwhEalF&sortby=activationdate&orderby=DESC) Arlington, VA, USA.
- [Consultant/Project Manager -](http://www.gisjobs.com/listing.php?listing=job&id=if4KdB03ZtVyyP26xfENc9PRekj6zGdIL7gPw6HkoqIM5zGrF_) Imagery and Remote Sensing [\(ESRI](http://www.gisjobs.com/search.php?listing=job&emp=ESRI&id=if4KdB03ZtVyyP26xfENc9PRekj6zGdIL7gPw6HkoqIM5zGrF_&sortby=activationdate&orderby=DESC) ). Redlands, CA, USA.
- [GIS Analyst II -](http://www.gisjobs.com/listing.php?listing=job&id=oIvvm8syAP3kjwUieoAIkWsfGisXUT99ptsCpK0PoS0ydJGhX6) Forestry [\(Tribal Forestry Department](http://www.gisjobs.com/search.php?listing=job&emp=Tribal+Forestry+Department&id=oIvvm8syAP3kjwUieoAIkWsfGisXUT99ptsCpK0PoS0ydJGhX6&sortby=activationdate&orderby=DESC) ). Pablo, MT, USA.
- [Public Works GIS Asset Coordinator](http://www.gisjobs.com/listing.php?listing=job&id=IwE2m8pYYkBxMhAyMabXhxyBaSv2blwJI1zVXOIKY98zewXRxZ) [\(Town of Castle Rock\)](http://www.gisjobs.com/search.php?listing=job&emp=Town+of+Castle+Rock&id=IwE2m8pYYkBxMhAyMabXhxyBaSv2blwJI1zVXOIKY98zewXRxZ&sortby=activationdate&orderby=DESC). Castle Rock, CO, USA.
- GIS Specialist [Enterprise Consultant](http://www.gisjobs.com/listing.php?listing=job&id=Gju9f6h_yAauQiKBqM8o0qM-Hcsl5UWA3ey9-F8x68RLepav28) [\(ESRI\)](http://www.gisjobs.com/search.php?listing=job&emp=ESRI&id=Gju9f6h_yAauQiKBqM8o0qM-Hcsl5UWA3ey9-F8x68RLepav28&sortby=activationdate&orderby=DESC). Washington, DC, USA.
- [Experienced Geospatial Technician](http://www.gisjobs.com/listing.php?listing=job&id=MsT0MUVw9w67z-zq4jXZd5u-taFSFCGgUo6v8PR5_L0zKoPDxB) [\(Woolpert, Inc\).](http://www.gisjobs.com/search.php?listing=job&emp=Woolpert%2C+Inc.&id=MsT0MUVw9w67z-zq4jXZd5u-taFSFCGgUo6v8PR5_L0zKoPDxB&sortby=activationdate&orderby=DESC) Lexington, KY, USA.

#### - Consejo Superior Geográfico Infraestructura de Datos Espaciales de España

El portal de acceso a la información geográfica de España

- [Experienced Geospatial Technician](http://www.gisjobs.com/listing.php?listing=job&id=BuLANL5tev0lecfz-Ve4UPThn7XQtm7UHHijhcDlxrwBtC0sl5) [\(Woolpert, Inc\).](http://www.gisjobs.com/search.php?listing=job&emp=Woolpert%2C+Inc.&id=BuLANL5tev0lecfz-Ve4UPThn7XQtm7UHHijhcDlxrwBtC0sl5&sortby=activationdate&orderby=DESC) Dayton, OH, USA.
- [GIS Specialist](http://www.gisjobs.com/listing.php?listing=job&id=s6telsiXcL-ZrQZPPl8_Uc-yQkNslDHDy0IKhRvkru9I_XmP8i) [\(DTS, LLC\)](http://www.gisjobs.com/search.php?listing=job&emp=DTS%2C+LLC&id=s6telsiXcL-ZrQZPPl8_Uc-yQkNslDHDy0IKhRvkru9I_XmP8i&sortby=activationdate&orderby=DESC) USA.
- [GIS Specialist \(Ft. Lauderdale, FL\)](http://www.gisjobs.com/listing.php?listing=job&id=QkMd1XRi8jPAHE9fMOBW5WUCVFOyCXbg8OkXA25x_JXGbVMNxc) [\(DTS, LLC\)](http://www.gisjobs.com/search.php?listing=job&emp=DTS%2C+LLC&id=s6telsiXcL-ZrQZPPl8_Uc-yQkNslDHDy0IKhRvkru9I_XmP8i&sortby=activationdate&orderby=DESC)USA.
- [Geospatial Technician](http://www.gisjobs.com/listing.php?listing=job&id=vWNDDfCZDYbwQtLAwdMglGbMhOQfZ_0iWCMnHcb_0dvEw65T-F) (Woolpert, Inc). Lexington, KY, USA.
- [Geospatial Technician/Airborne Sensor Technician](http://www.gisjobs.com/listing.php?listing=job&id=pTmPqawpQwAmHFsKMiCGzACco4Laah0q0a5fbpuSMV4holS0ti) [\(Woolpert, Inc\).](http://www.gisjobs.com/search.php?listing=job&emp=Woolpert%2C+Inc.&id=pTmPqawpQwAmHFsKMiCGzACco4Laah0q0a5fbpuSMV4holS0ti&sortby=activationdate&orderby=DESC) Arlington, VA, USA.
- [GIS/CAD Specialist](http://www.gisjobs.com/listing.php?listing=job&id=UUQLftDWg3DY9JIWVR9ypF73ohhxD-xlTbXYuoIBfaodJWZsCX) [\(San Lorenzo Valley Water Dist\).](http://www.gisjobs.com/search.php?listing=job&emp=San+Lorenzo+Valley+Water+Dist.&id=UUQLftDWg3DY9JIWVR9ypF73ohhxD-xlTbXYuoIBfaodJWZsCX&sortby=activationdate&orderby=DESC) Boulder Creek, CA, USA.
- [Data Management and Application Developer Associate](http://www.gisjobs.com/listing.php?listing=job&id=Pra7pdLS1D6uc1dp3cT_0-NJhy90hGXXYXTc1sUQWO-YEccveW) [\(National Center for the Analysis](http://www.gisjobs.com/search.php?listing=job&emp=National+Center+for+the+Analysis+of+Healthcare+Data&id=Pra7pdLS1D6uc1dp3cT_0-NJhy90hGXXYXTc1sUQWO-YEccveW&sortby=activationdate&orderby=DESC)  [of H...\)](http://www.gisjobs.com/search.php?listing=job&emp=National+Center+for+the+Analysis+of+Healthcare+Data&id=Pra7pdLS1D6uc1dp3cT_0-NJhy90hGXXYXTc1sUQWO-YEccveW&sortby=activationdate&orderby=DESC) Blacksburg, VA, USA .
- [Cartegraph Analyst](http://www.gisjobs.com/listing.php?listing=job&id=GP7mxiArcwYB-H1JLqh_w_OUqYFJgRSNvNZTWo-ZLXoJseh3up) [\(Gulf Coast Water Authority](http://www.gisjobs.com/search.php?listing=job&emp=Gulf+Coast+Water+Authority&id=GP7mxiArcwYB-H1JLqh_w_OUqYFJgRSNvNZTWo-ZLXoJseh3up&sortby=activationdate&orderby=DESC) ) USA.
- [GIS Planner](http://www.gisjobs.com/listing.php?listing=job&id=mwRR9R5okXEvDX6zOWOV5YqGGEwDLSlXc2DaIwoSiTcLE8-gTN) [\(Jackson Family Wines](http://www.gisjobs.com/search.php?listing=job&emp=Jackson+Family+Wines&id=mwRR9R5okXEvDX6zOWOV5YqGGEwDLSlXc2DaIwoSiTcLE8-gTN&sortby=activationdate&orderby=DESC) ) Santa Rosa, CA, USA.
- [Geospatial Technician](http://www.gisjobs.com/listing.php?listing=job&id=VncL8c0aS7Bx0ojoUipPTXJbftmGPcFzpI_mLZnrUOPJ3YYM6c) [\(Woolpert, Inc\).](http://www.gisjobs.com/search.php?listing=job&emp=Woolpert%2C+Inc.&id=VncL8c0aS7Bx0ojoUipPTXJbftmGPcFzpI_mLZnrUOPJ3YYM6c&sortby=activationdate&orderby=DESC) Dayton, OH, USA.
- [Assistant Professor in Geography](http://www.gisjobs.com/listing.php?listing=job&id=HhApPUL1r6Qt-QxcBm7Iw364AL48whi4oJh4sTTJNx3LcoODBJ) [Miami University](http://www.gisjobs.com/search.php?listing=job&emp=Miami+University&id=HhApPUL1r6Qt-QxcBm7Iw364AL48whi4oJh4sTTJNx3LcoODBJ&sortby=activationdate&orderby=DESC) Oxford, OH, USA.
- Geospatial Specialist [Moody AFB GeoBase Analyst.](http://www.gisjobs.com/listing.php?listing=job&id=Bb-XmsD9GiH0iEX72EYwbNQAZqvZA2V23UOebfcHnJwwbhs4Me) [Woolpert, Inc.](http://www.gisjobs.com/search.php?listing=job&emp=Woolpert%2C+Inc.&id=Bb-XmsD9GiH0iEX72EYwbNQAZqvZA2V23UOebfcHnJwwbhs4Me&sortby=activationdate&orderby=DESC) Moody AFB, GA, USA.
- [GIS Technician](http://www.gisjobs.com/listing.php?listing=job&id=Y2OlobNF8C0Lnoq-q7zG2b3JNEboi2N6Sqg6rTzojoZwCdvT_U) [The Great Basin Institute.](http://www.gisjobs.com/search.php?listing=job&emp=The+Great+Basin+Institute&id=Y2OlobNF8C0Lnoq-q7zG2b3JNEboi2N6Sqg6rTzojoZwCdvT_U&sortby=activationdate&orderby=DESC) Boulder City, NV, USA.
- [GIS Technician](http://www.gisjobs.com/listing.php?listing=job&id=5KKblzbebqCRxKHIsYW8up9gDLpgSwiM7SNhgPlh6OYsmt0EfK) [MO Department of Conservation.](http://www.gisjobs.com/search.php?listing=job&emp=MO+Department+of+Conservation&id=5KKblzbebqCRxKHIsYW8up9gDLpgSwiM7SNhgPlh6OYsmt0EfK&sortby=activationdate&orderby=DESC) USA .
- [Geographic Information System Coordinator](http://www.gisjobs.com/listing.php?listing=job&id=M1OhhFVqsuGPq4dnjw7_T4xC1-iGx5r9U6f2A0hSjOvzGzNPWI) Iowa, IA, USA.
- Assistant Professor [Geographic Information Sciences](http://www.earthworks-jobs.com/rsgis/fortlewis16091.html) Durango, CO, USA [\(envío de](http://www.unlb.org/Home/GetDocumentEmploymentById/mL%5EJIFvb2D8%3d)  [solicitudes hasta 01/11/2016\)](http://www.unlb.org/Home/GetDocumentEmploymentById/mL%5EJIFvb2D8%3d).
- 14 positions in Geo Data Science [\(3-year PhD or 2-year PostDoc positions\)](http://www.earthworks-jobs.com/geoscience/geox16081.html) Berlin and Potsdam, Germany. Geo X [\(envío de solicitudes hasta 31/10/2016\)](http://www.unlb.org/Home/GetDocumentEmploymentById/mL%5EJIFvb2D8%3d).
- [Data Engineer Intern,](https://boards.greenhouse.io/cartodb/jobs/241796) Madrid (Carto).

### <span id="page-2-0"></span>*Noticias OGC*

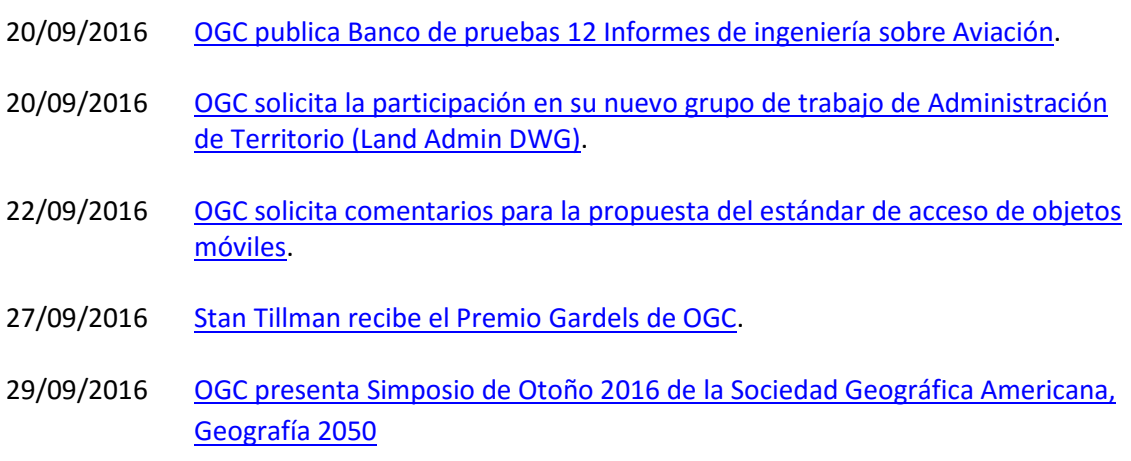

#### **Próximos eventos**

- [Joint 3D Athens Conference 2016, Greece.](http://www.opengeospatial.org/event/16103dathens) 17-20 de octubre de 2016.
- [The GeoConnect ShowThe GeoConnect Show.](http://www.opengeospatial.org/node/2486) 19-20 de octubre de 2016.
- [Upcoming TC Brefing Webinar.](http://www.opengeospatial.org/event/161027_upcoming) 27 de octubre de 2016.
- [Location Powers: Big Data Webinar3](http://www.opengeospatial.org/node/2472). de noviembre de 2016.
- [Geography2050: Envisioning a Sustainable Planet.](http://www.opengeospatial.org/node/2473) 17-18 de noviembre de 2016.

- Consejo Superior Geográfico

# Infraestructura de Datos Espaciales de España

El portal de acceso a la información geográfica de España

- [GeoBIM: Building & Infrastructure.](http://www.opengeospatial.org/node/2455) 24-25 de noviembre de 2016.
- 2016 GSDI15 Conference [Taipei, Taiwan \(Republic of China\).](http://event/161128GSDI) 28 de noviembre al 2 de diciembre de 2016.
- [December '16 Technical Committee Meeting.](http://www.opengeospatial.org/event/1612tc) 5 al 9 de diciembre de 2016.
- [March '17 Technical and Planning Committee Meeting -](http://www.opengeospatial.org/event/1703tc) Delft, The Netherlands. 20 24 de Marzo de 2017.
- [Innovation Day at 2017 World Bank Land and Poverty Conference.](http://www.opengeospatial.org/node/2487) Del 23 de marzo al 23 de octubre de 2017.
- [June '17 Technical Committee -](http://www.opengeospatial.org/event/1706tc) St. John's. 25- 29 de junio de 2017.
- [The Sixth International Conference on Agro-GeoinformaticsThe Sixth International](http://www.opengeospatial.org/node/2484)  [Conference on Agro-Geoinformatics](http://www.opengeospatial.org/node/2484) September '17 Technical and Planning Committee Meeting – Southampto. UK. 11-15 de septiembre de 2017.
- [December '17 Technical and Planning Committee Meeting -](http://www.opengeospatial.org/node/2476) Asia (TBC). 3-7 de diciembre de 2017.

### <span id="page-3-0"></span>**RECURSOS**

- [Nueva versión de Leaflet 1.0.](http://mappinggis.com/2016/10/nueva-version-de-leaflet-1-0/)
- Disponible **gvSIG 2.3 RC2**, la segunda distribución candidata a versión (Release Candidate) de gvSIG 2.3.
- [El nuevo estándar oficial GeoJSON.](http://www.creaf.uab.cat/miramon/new_note/news/GeoJSON/GeoJSONe.htm)
- [Whitebox GAT:](http://mappinggis.com/2016/07/whitebox-gat-potente-software-gis-de-acceso-abierto/) software GIS de acceso abierto.
- [cálculo de rutas en un mapa web](http://mappinggis.com/2016/08/calculo-de-rutas-en-un-mapa-web-de-leaflet/) de [Leaflet.](http://leafletjs.com/)
- Conjunto d[e iconos libres](http://mapsk.in/) en SVG para aplicaciones cartográficas.

#### <span id="page-3-1"></span>*Nodos y Servicios*

- Actualización del servicio "PNOA Histórico del IGN" con la cobertura correpondiente al año 2015
- Actualizado el servicio de descargas [WCS Erosión, pérdida de suelo y Erosividad de la](http://www.juntadeandalucia.es/medioambiente/mapwms/REDIAM_WCS_erosion_suelo?request=getcapabilities&service=WCS&version=1.0.0)  [lluvia](http://www.juntadeandalucia.es/medioambiente/mapwms/REDIAM_WCS_erosion_suelo?request=getcapabilities&service=WCS&version=1.0.0) con una nueva capa relativa a la pérdida de suelo potencial en Andalucía durante el período 1992-2013.
- Actualizado el servicio de descargas [WFS Recursos Naturales: Geodiversidad](http://www.juntadeandalucia.es/medioambiente/mapwms/REDIAM_WFS_RN_Geodiversidad?request=getcapabilities&service=WFS&version=1.0.0) con la incorporación de dos nuevas capas de información geográfica, las relativas al Mapa de suelos 1:400.000 en los ámbitos marino y terrestre de Andalucía.

#### <span id="page-3-2"></span>*Aplicaciones*

- Nueva versión del **[portal INSPIRE](http://inspire.ec.europa.eu/)**
- Nuevo [Geoportal de la IDE](https://ipce.gvsigonline.com/gvsigonline/) del [Instituto del Patrimonio Cultural de España](http://ipce.mcu.es/)
- Nuevo geoportal [IDEArq,](http://www.idearqueologia.org/) para la publicación online de datos científicos arqueológicos georreferenciados.
- [Nueva versión del visor de IDECanarias v.4.2](https://www.grafcan.es/2016/10/nueva-version-del-visor-de-idecanarias-v42)
- Actualizado el visor de IDENA [con la ampliación de la galería de mapas de fondo](http://ww2.pcypsitna.navarra.es/Lists/Noticias/DispForm.aspx?ID=231)
- Nueva versión del greoportal nacional de l[a IDE de Perú](http://www.geoidep.gob.pe/)
- Nuevo [Geoportal de la IDE del sector forestal de Honduras.](http://www.geoportal.icf.gob.hn/geoportal/main)
- Visor sobre ["Reconstrucción de la red de calzadas romanas del Imperio Romano"](http://omnesviae.org/).

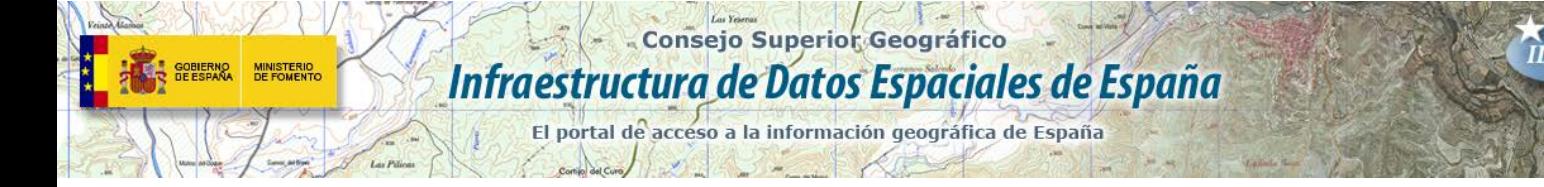

• [Atlas de Arqueología del Mundo Antiguo.](https://vici.org/) proyecto colaborativo de Wikipedia

### <span id="page-4-0"></span>**FORMACIÓN**

#### <span id="page-4-1"></span>*Webinar*

• [WEBINAR: Implemente su IDE y su SIG Corporativo al mismo tiempo](https://www.youtube.com/watch?v=YKTo7vlKIrc&feature=youtu.be&list=PLAtFt2nrpSv5t0van_gSsTnpekIT0y1CQ)

#### <span id="page-4-2"></span>*Cursos*

- [Curso online de bases de datos espaciales: POSTGIS 2](http://cartosig.upv.es/cursos) (matricula abierta desde 19 de septiembre de 2016 hasta el 31 julio 2017, 105 horas) Organiza: [Universidad Politécnica](https://www.upv.es/)  [de Valencia.](https://www.upv.es/)
- [Curso online de infraestructuras de datos espaciales y geoportales \(](http://cartosig.upv.es/cursos)matricula abierta desde 19 de septiembre de 2016 hasta el 31 julio 2017, 95 horas) Organiza: [Universidad](https://www.upv.es/)  [Politécnica de Valencia.](https://www.upv.es/)
- [gvSIG 2.x para usuarios.](http://web.gvsig-training.com/index.php/es/cursos/online/actuales/product/49-gvsig-2-x-para-usuarios-idioma-espanol-internacional-matricula-abierta) Duración: 10 semanas. Matricula continua.
- [Publicación de Servicios OGC.](http://web.gvsig-training.com/index.php/es/cursos/online/actuales/product/5-publicacion-de-servicios-ogc-idioma-espanol) Duración: 1 semana. Organiza GVSIG.
- [Uso, creación y gestión de metadatos de información geográfica.](http://web.gvsig-training.com/index.php/es/cursos/online/actuales/product/16-uso-creacion-y-gestion-de-metadatos-de-informacion-geografica) (Idioma: Español). Duración: 2 semanas. Organiza GVSIG.
- [Cursos gvSIG aplicados.](http://web.gvsig-training.com/index.php/es/quienes-somos-2/noticias-2/151-cursos-de-gvsig-postgis-i3geo-y-geoprocesamiento-avanzado-en-espanol-y-portugues) Matricula continua.
- Cursos gvSIG de Geoprocesamiento y Análisis Espacial, en español y portugués. Matricula continua.
- [Bases de Datos Geoespaciales: PostgreSQL -](http://web.gvsig-training.com/index.php/es/cursos/online/actuales/product/2-bases-de-datos-geoespaciales-postgresql-postgis-idioma-espanol) PostGIS . Duración: 6 semanas. Organiza GvSIG.
- Curso [i3Geo. Framework para Geoportales.](http://web.gvsig-training.com/index.php/es/cursos/online/actuales/product/40-i3geo) (Idioma: Portugués). Duración: 2 semanas. Organiza GvSIG.
- Otros cursos gvSIG en matricula continua.
- ArcGIS avanzado On line 100h, Organiza [Mappinggis,](http://mappinggis.com/cursos/) 10 de noviembre al 14 de diciembre de 2016.
- Bases de datos espaciales: PostGIS. Organiza [Mappinggis,](http://mappinggis.com/cursos/) 10 de noviembre al 14 de diciembre de 2016.
- ArcGIS medio ambiente y ord. del territorio. Organiz[a Mappinggis,](http://mappinggis.com/cursos/) 10 de noviembre al 14 de diciembre de 2016.
- Experto GIS: ArcGIS, gvSIG y QGIS. Organiza [Mappinggis,](http://mappinggis.com/cursos/) 10 de noviembre al 21 de diciembre de 2016.
- QGIS 2.16 Nødebo. Organiza [Mappinggis,](http://mappinggis.com/cursos/) 10 de noviembre al 7 de diciembre de 2016.
- QGIS Avanzado. Organiz[a Mappinggis,](http://mappinggis.com/cursos/) 10 de noviembre al 14 de diciembre de 2016.
- ArcPy Python para ArcGIS. Organiza [Mappinggis,](http://mappinggis.com/cursos/) 10 de noviembre al 14 de diciembre de 2016.
- PyQGIS Python para QGIS. Organiza [Mappinggis,](http://mappinggis.com/cursos/) 10 de noviembre al 7 de diciembre de 2016.
- Desarrollo de aplicaciones web. Organiza [Mappinggis,](http://mappinggis.com/cursos/) 10 de noviembre al 14 de diciembre de 2016.

El portal de acceso a la información geográfica de España

MINISTERIO<br>DE FOMENTO

- Visores Web map con Leaflet. Organiza [Mappinggis,](http://mappinggis.com/cursos/) 10 de noviembre al 14 de diciembre de 2016.
- Infraestructura de Datos Espaciales de Canarias: IDECanarias (17 de octubre al 11 de noviembre de 2016) . Organiza Grafcan.
- [IDECanarias para desarrolladores \(7ª edición\).](http://formacion.grafcan.es/moodle/course/view.php?id=57) 16 al 24 de noviembre de 2016.

Comp del Curo

- [gvSIG Desktop certificación de usuario.](http://www.contefo.com/documentos/fichacurso_itinerario_usuario.pdf) Organiza: [Contefo \(Consultoría Tecnológica y](http://www.contefo.com/) [Formación\),](http://www.contefo.com/) [Asociación](http://www.gvsig.com/) gvSIG. Matriculación Continua.
- [gvSIG Desktop nivel avanzado I: geoprocesamiento con gvSIG Desktop y Sextante.](http://www.contefo.com/documentos/fichacurso_itinerario_usuario.pdf) Organiza: [Contefo \(Consultoría](http://www.contefo.com/) Tecnológica y Formación), [Asociación gvSIG.](http://www.contefo.com/) Matriculación Continua.
- [gvSIG Desktop nivel avanzado II: Extensiones.](http://www.contefo.com/documentos/fichacurso_itinerario_avanzado_extensiones.pdf) Organiza: [Contefo \(Consultoría](http://www.contefo.com/) Tecnológica y [Formación\),](http://www.contefo.com/) [Asociación gvSIG.](http://www.gvsig.com/) Matriculación Continua.
- [Análisis de redes con gvSIG Desktop.](http://www.contefo.com/documentos/fichacurso_itinerario_avanzado_redes.pdf) Organiza: [Contefo \(Consultoría](http://www.contefo.com/) Tecnológica y [Formación\),](http://www.contefo.com/) [Asociación gvSIG.](http://www.gvsig.com/) Matriculación Continua
- [Publicación de servicios OGC con gvSIG Desktop.](http://www.contefo.com/documentos/fichacurso_itinerario_avanzado_publicacion_OGC.pdf) Organiza: [Contefo \(Consultoría](http://www.contefo.com/) Tecnológica y [Formación\),](http://www.contefo.com/) [Asociación gvSIG.](http://www.gvsig.com/) Matriculación Continua
- Curso online [Bases de datos espaciales PostgreSQL PostGIS.](http://www.contefo.com/documentos/fichacurso_postgresql_postgis.pdf) Organiza: [Contefo](http://www.contefo.com/)  (Consultoría Tecnológica y [Formación\),](http://www.contefo.com/) [Asociación gvSIG.](http://www.gvsig.com/) Matriculación Continua
- Curso online [Uso, creación y gestión de metadatos de información geográfica.](http://www.contefo.com/documentos/ficha_metadatos.pdf) Organiza: [Contefo \(Consultoría](http://www.contefo.com/) Tecnológica y Formación), [Asociación gvSIG.](http://www.contefo.com/) Matriculación Continua.
- Curso online [en Introducción a SQL Espacial con PostGIS. O](http://www.sigte.udg.edu/formasig/)rganiza: [formaSIG.](http://www.sigte.udg.edu/) Matriculación Continua.
- [Aproximación al geomarketing y geolocalización: herramientas y estrategias \(4º edición\).](http://geografosdeandalucia.org/index.php/geocampus/712-aproximacion-al-geomarketing-y-geolocalizacion-herramientas-y-estrategias-2-edicion-3) Online: 50 h (30 de octubre al 4 diciembre). Organiza el Colegio de Geógrafos de Andalucía.
- [Catalogación y registro de información geográfica.](http://geografosdeandalucia.org/index.php/geocampus/710-catalogacion-y-registro-de-informacion-geografica) Online: 50 h (7 de noviembre al 11 de diciembre). Organiza el Colegio de Geógrafos de Andalucía.
- [Bases de datos espaciales: PostGis \(4ª ed\).](http://geografosdeandalucia.org/index.php/geocampus/711-bases-de-datos-espaciales-postgis-2-ed-3) Online: 50 h (14 de noviembre al 23 de diciembre). Organiza el Colegio de Geógrafos de Andalucía.
- [Inventario de Flora y Fauna con Técnicas GIS/GPS.](http://www.ismedioambiente.com/programas-formativos/inventario-de-flora-y-fauna-con-tecnicas-gisgps) Del 19 de Octubre al 16 de Diciembre de 2016. Organiza; Instituto Superior de Media Ambiente.
- [Aplicación Práctica de los Sistemas de Información Geográfica a los Estudios de Paisaje.](http://www.ismedioambiente.com/programas-formativos/aplicacion-practica-de-los-sistemas-de-informacion-geografica-a-los-estudios-de-paisaje) Del 19 de Octubre al 16 de Diciembre de 2016. Organiza; Instituto Superior de Media Ambiente.
- [SIG Aplicados al Medio Ambiente: Análisis de Redes con Network Analyst.](http://www.ismedioambiente.com/programas-formativos/sig-aplicados-al-medio-ambiente-analisis-de-redes-con-network-analyst-2) Del 2 de Noviembre al 9 de Diciembre de 2016. Organiza; Instituto Superior de Media Ambiente.
- [GIS Aplicado a la Gestión Ambiental: gvSIG y SEXTANTE.](http://www.ismedioambiente.com/programas-formativos/gis-aplicado-a-la-gestion-ambiental-gvsig-y-sextante) Del 10 de Noviembre de 2016 al 10 de Febrero de 2017. Organiza; Instituto Superior de Media Ambiente.
- Python para ArcGIS: [Geoprocesos con ArcPy.](http://geoinnova.org/cursos/cursos-de-especializacion-en-sig/modulo-python-para-arcgis-geoprocesos-con-arcpy/) 31/10/16. Organiza Geoinnova.
- [Geoestadística Descriptiva e interpolación espacial](http://geoinnova.org/cursos/cursos-de-especializacion-en-sig/modulo-geoestadistica-descriptiva-y-espacial/) en ArcGIS. 31/10/16. Organiza Geoinnova.
- [Sistemas de Información Geográfica aplicados a la](http://geoinnova.org/cursos/cursos-de-especializacion-en-sig/modulo-sig-aplicados-a-la-geologia/) Geología. 2017. Organiza Geoinnova.
- Drones [aplicados a los SIG.](http://geoinnova.org/cursos/cursos-de-especializacion-en-sig/modulo-drones-aplicados-a-los-sistemas-de-informacion-geografica/) 31/10/16. Organiza Geoinnova.
- Consejo Superior Geográfico
- Infraestructura de Datos Espaciales de España
	- El portal de acceso a la información geográfica de España
- [Programación de servicios y geoprocesos cartográficos con PHP, Javascript](http://geoinnova.org/cursos/cursos-de-especializacion-en-sig/modulo-programacion-de-servicios-y-geoprocesos-cartograficos/) 2017. Organiza Geoinnova.
- [Cómo trabajar con ArcGIS Pro.](http://www.esri.es/es/formacion/catalogo-de-cursos/introduccion-a-arcgis-pro-para-profesionales-gis/) 7-8 de Noviembre. Organiza Esri España.
- [Despliegue y mantenimiento de la GDB multiusuario.](http://www.esri.es/es/formacion/catalogo-de-cursos/despliegue-y-mantenimiento-de-la-geodatabase-multiusuario/) 15-17 de Noviembre. Organiza Esri España.
- FME Desktop II. 21-22 de Noviembre. Organiza Esri España.
- [Trabajar en la nube con ArcGIS Online.](http://www.esri.es/es/formacion/catalogo-de-cursos/arcgis-online-para-organizaciones--publicacion-y-divulgacion-de-informacion-geografica/) 23-24 de Noviembre. Organiza Esri España.
- [Datos abiertos con Open Data.](http://www.esri.es/es/formacion/catalogo-de-cursos/taller-de-publicacion-de-datos-abiertos-con-open-data-de-arcgis-online/) 25 de Noviembre. Organiza Esri España.
- FME Desktop I. 28-29 de Noviembre. Organiza Esri España.
- [Implementar flujos de versionado en una geodatabase.](http://www.esri.es/es/formacion/catalogo-de-cursos/implementar-flujos-de-trabajo-de-versionado-en-una-geodatabase-multiusuario/) 30 de Noviembre al 2 de diciembre. Organiza Esri España.
- [ARC4: Cómo compartir contenido GIS en la web.](http://www.esri.es/es/formacion/catalogo-de-cursos/arc4--como-compartir-contenido-sig-en-la-web/) 12y 13 de diciembre. Organiza Esri España.
- [Administración de ArcGIS Server.](http://www.esri.es/es/formacion/catalogo-de-cursos/administracion-de-arcgis-server/) 14-16 de diciembre. Organiza Esri España.
- [ARC1: Introducción a los SIG con ArcGIS.](http://www.esri.es/es/formacion/catalogo-de-cursos/arc1--introduccion-a-los-sig-con-arcgis/) 14-16 de diciembre. Organiza Esri España.
- [ARC2: Herramientas y funcionalidad de ArcGIS.](http://www.esri.es/es/formacion/catalogo-de-cursos/arc2--herramientas-y-funcionalidad-con-arcgis/) 19-22 de diciembre. Organiza Esri España.
- Bases de datos espaciales. Del 7 de noviembre al 19 de diciembre de 2016. Organiza; Universitat de Girona.
- Programación de aplicaciones Web Map. Del 13 de febrero al 27 de marzo de 2017. Universitat de Girona.
- GIS cloud. Del 8 de mayo al 19 de junio de 2017. Universitat de Girona.

#### <span id="page-6-0"></span>*Masters*

GOBIERNO<br>DE ESPAÑA

MINISTERIO<br>DE FOMENTO

- [Especialización en Geoinformática y Programación SIG.](http://www.unigis.es/master/itinerario-en-geoinformatica-y-programacion-sig) Organiza Universitat de Girona
- Especialización en [Análisis Geoespacial.](http://www.unigis.es/master/itinerario-en-analisis-geoespacial) Organiza Universitat de Girona.
- [Máster GIS online Esri España](http://www.esri.es/es/formacion/master-gis-online/) (Febrero 2016 Mayo 2017).
- [Máster en Sistemas de Información Geográfica aplicados a](https://www.cfp.upv.es/formacion-permanente/cursos/master-en-sistemas-de-informacion-geografica-aplicados-a-la-ordenacion-del-territorio--el-urbanismo-y-el-paisaje_idiomaes-cid50904.htm) la Ordenación del territorio, el [urbanismo y el paisaje.](https://www.cfp.upv.es/formacion-permanente/cursos/master-en-sistemas-de-informacion-geografica-aplicados-a-la-ordenacion-del-territorio--el-urbanismo-y-el-paisaje_idiomaes-cid50904.htm) On line [Universitat Politècnica de València.](https://www.upv.es/)
- Master SIG Online Máster Profesional en Sistemas de Información Geográfica.
- [Máster Profesional en Sistemas de Información Geográfica.](http://geoinnova.org/cursos/master-profesional-en-sistemas-de-informacion-geografica-tgis-online/) Del 18/01/2017 al 22/12/2017. Organiza Geoinnova.
- [Diploma Profesional en Sistemas de Información Geográfica.](http://geoinnova.org/cursos/master-profesional-en-sistemas-de-informacion-geografica-tgis-online/diploma-profesional-en-sistemas-de-informacion-geografica/) Enero 2017 Organiza Geoinnova.
- Diploma SIG en Programación SIG [y Tecnologías de la Información Geográfica.](http://geoinnova.org/cursos/master-profesional-en-sistemas-de-informacion-geografica-tgis-online/diploma-sig-en-programacion-y-tecnologias-informacion-geografica/) Enero 2017. Organiza Geoinnova.
- [Diploma SIG en Planificación Territorial.](http://geoinnova.org/cursos/master-profesional-en-sistemas-de-informacion-geografica-tgis-online/diploma-sig-en-planificacion-territorial/) Enero 2017. Organiza Geoinnova.
- [Diploma SIG en Medio Ambiente.](http://geoinnova.org/cursos/master-profesional-en-sistemas-de-informacion-geografica-tgis-online/diploma-sig-en-medio-ambiente/) Enero 2017. Organiza Geoinnova.
- [Diploma SIG en Hidrología y Geología.](http://geoinnova.org/cursos/master-profesional-en-sistemas-de-informacion-geografica-tgis-online/diploma-sig-en-hidrologia-geologia/) Enero 2017. Organiza Geoinnova.
- [Diploma SIG en Gestión de la Biodiversidad.](http://geoinnova.org/cursos/master-profesional-en-sistemas-de-informacion-geografica-tgis-online/diploma-sig-en-gestion-de-la-biodiversidad/) Enero 2017. Organiza Geoinnova.

# <span id="page-6-1"></span>**[SOLUCIONES](http://www.uoc.edu/)**

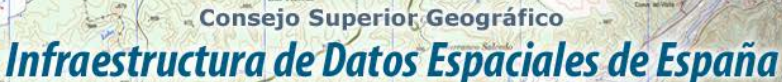

- El portal de acceso a la información geográfica de España
- [Vídeo para publicar datos geográficos en la web.](http://geospatialtraininges.com/)
- [Disponible el vídeo Geowebinar sobre gestión local: diseño e implementación de un sig](http://www.unigis.es/disponible-el-video-geowebinar-sobre-gestion-local-diseno-e-implementacion-de-un-sig-municipal/)  [municipal.](http://www.unigis.es/disponible-el-video-geowebinar-sobre-gestion-local-diseno-e-implementacion-de-un-sig-municipal/)
- Nueva [aplicación "caracterización de las formaciones vegetales](http://laboratoriorediam.cica.es/AplicacionVegetacion) y las coberturas del suelo [de Andalucía"](http://laboratoriorediam.cica.es/AplicacionVegetacion).

# <span id="page-7-0"></span>**PUBLICACIONES RECIENTES**

- La editorial [O'Reilly](http://www.oreilly.com/programming/free/) publica una completa de libros gratuitos, en formato [ePub,](https://es.wikipedia.org/wiki/EPUB) [Mobi](https://es.wikipedia.org/wiki/.mobi) y [PDF,](https://es.wikipedia.org/wiki/PDF) de programación sobre [Java,](https://es.wikipedia.org/wiki/Java_(lenguaje_de_programaci%C3%B3n)) [Phyton,](https://es.wikipedia.org/wiki/Python) Arquitectura desoftware y otros temas afines.
- La editorial [O'Reilly](http://www.oreilly.com/programming/free/) publica Colección de libros sobre [Internet de las cosas,](https://es.wikipedia.org/wiki/Internet_de_las_cosas) [Big Data](https://es.wikipedia.org/wiki/Big_data) y Desarrollo web.
- Las novedades [gvSIG 2.3, la última versión del SIG Desktop en software libre.](http://www.nosolosig.com/noticias/717-las-novedades-gvsig-2-3-la-ultima-version-del-sig-desktop-en-software-libre)
- [¿Cómo dar dimensión geográfica a los datos?.](http://www.unigis.es/bases-de-datos-espaciales/)
- Como conecta[r servicios WMS/WMTS en QGIS.](https://digimapas.blogspot.com.es/2016/10/conectar-servicios-wmswmts-en-qgis.html)
- Vídeo resumen de las JIIDE 16
- [Ejemplo de implementación de servicios de visualización y descarga de Cubierta terrestre](https://themes.jrc.ec.europa.eu/discussion/view/108800/examples-of-inspire-view-and-dowload-services-for-lclu)  [\(Land Cover\) y Uso del suelo \(Land Use\) en INSPIRE Thematic Clusters.](https://themes.jrc.ec.europa.eu/discussion/view/108800/examples-of-inspire-view-and-dowload-services-for-lclu)
- [Boletín Geo for All -](http://www.geoforall.org/newsletters/index.php?link=&dla=download&id=21&cat=0/Newsletter%20Vol%202_10.pdf) October 2016.

*[Consultas y más información: Lista](http://blog-idee.blogspot.com/2015/08/tutoriales-teorico-practicos-para-la.html) de [distribución](http://blog-idee.blogspot.com/2015/08/tutoriales-teorico-practicos-para-la.html) IDEE, [Sugerencias y](http://blog-idee.blogspot.com/2015/08/tutoriales-teorico-practicos-para-la.html) [contribuciones,](http://blog-idee.blogspot.com/2015/08/tutoriales-teorico-practicos-para-la.html) [Versión](http://blog-idee.blogspot.com/2015/08/tutoriales-teorico-practicos-para-la.html) [pdf,](http://blog-idee.blogspot.com/2015/08/tutoriales-teorico-practicos-para-la.html) [BlogIDEE](http://blog-idee.blogspot.com/)*